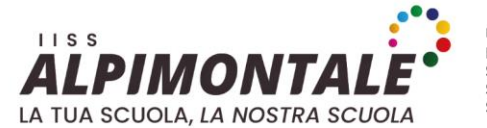

LICEI LINGUISTICO SCIENTIFICO SCIENZE UMANE ECONOMICO SOCIALE **SCIENTIFICO SCIENZE APPLICATE** 

ISTITUTO TECNICO ECONOMICO TECNOLOGICO AMMINISTRAZIONE FINANZA e MARKETING SISTEMI INFORMATIVI AZIENDALI<br>GRAFICA e COMUNICAZIONE

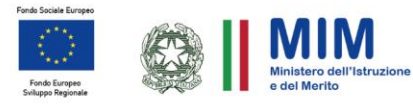

I.I.S.S. - "I. ALPI - E. MONTALE"-RUTIGLIANO Prot. 0002833 del 06/03/2024

Alle studentesse e agli studenti delle classi V Ai candidati esterni Ai Docenti delle classi quinte Alla Segreteria Didattica dell'IISS "Alpi-Montale" *Al Sito web Bacheche elettroniche*

## **OGGETTO: Curriculum dello studente Esame di Stato 2024**

Come noto, le Linee guida per l'orientamento, adottate con il D.M. 22 dicembre 2022, n. 328, hanno introdotto a partire dal corrente anno scolastico l'E-Portfolio quale strumento di supporto all'orientamento, che è messo a disposizione degli studenti all'interno della Piattaforma "Unica".

L'E-Portfolio rappresenta un'innovazione tecnica e metodologica per rafforzare, in chiave orientativa, il "consiglio di orientamento", per la scuola ricomprendendoli altresì in un'unica, evolutiva interfaccia digitale" di conseguenza, a partire da quest'anno scolastico risultano modificate le modalità di predisposizione da parte degli studenti e di rilascio del Curriculum dello studente, un documento di riferimento importante per l'esame di Stato e per l'orientamento rilasciato ai candidati sia interni sia esterni.

All'interno dell'E-Portfolio, i candidati all'esame di Stato possono visualizzare nella sezione "Percorso di studi" e "Sviluppo delle competenze" le informazioni che andranno a confluire rispettivamente nella parte prima e seconda (relativamente alle certificazioni conseguite caricate dalla scuola) del Curriculum. Le informazioni sulle certificazioni conseguite e soprattutto quelle sulle eventuali attività svolte in ambito extrascolastico inserite nella sezione "Sviluppo delle competenze" vanno a confluire nella parte terza del Curriculum. Si suggerisce di mettere in evidenza le esperienze più significative, con particolare attenzione a quelle che possono essere valorizzate nello svolgimento del colloquio. L'aggiornamento nell'E-Portfolio delle informazioni che confluiscono nel Curriculum è possibile fino al consolidamento pre-esame da parte della segreteria. I candidati esterni procedono con l'inserimento delle informazioni nella sezione "Percorso di studi" e "Sviluppo delle competenze" dell'E-Portfolio **prima di sostenere l'esame preliminare;** il loro Curriculum verrà consolidato dalle segreterie solo in caso di ammissione all'esame. Per accedere all'E-Portfolio è sufficiente che, i candidati esterni accedano a **UNICA** mediante un sistema di identità digitale (SPID, CIE, CNS, eIDAS).

> Il Dirigente Scolastico Prof.ssa Clara PARISI *firma autografa omessa ai sensi dell'art.3, comma2 del D.Lgs 39/93*

Plesso "Ilaria ALPI

Via Conversano, Km. 0,500 70018 Rutigliano (Ba) Italy tel./fax +39 080 476 1267

Plesso "Eugenio MONTALE" Via Aldo Moro 102 70018 Rutigliano (Ba) Italy tel./fax +39 080 476 1841

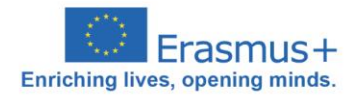

www.iissalpimontale.edu.it

email bais068006@istruzione.it | PEC bais068006@pec.istruzione.it Codice Fiscale 93469290725 | Codice Meccanografico BAIS068006 | Codice Ufficio UFI5BK

follow us  $f \circ d$